, tushu007.com

## <<OrCAD9.2 PowerPCB5.0>>

<<OrCAD9.2 PowerPCB5.0>>>

- 13 ISBN 9787118040203
- 10 ISBN 7118040207

出版时间:2005-8

 $1 \quad (2005 \quad 8 \quad 1)$ 

页数:325

PDF

http://www.tushu007.com

#### , tushu007.com

# <<OrCAD9.2 PowerPCB5.0>>

OrCAD9.2 PowerPCB5.0 OrCAD9.2 PowerPCB 5.0

### <<OrCAD9.2 PowerPCB5.0>>

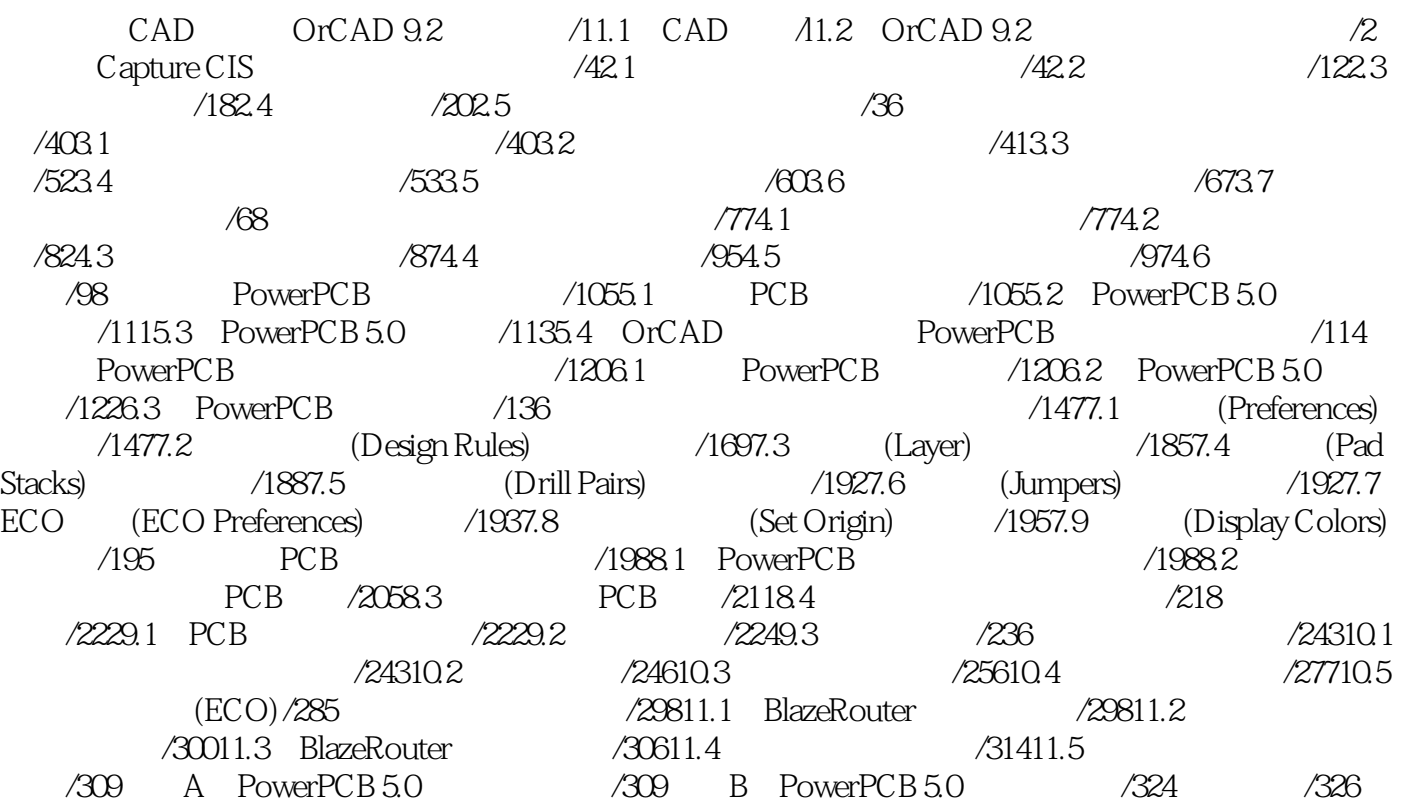

#### $,$  tushu007.com

### <<OrCAD9.2 PowerPCB5.0>>

本站所提供下载的PDF图书仅提供预览和简介,请支持正版图书。

更多资源请访问:http://www.tushu007.com